Jin-Soo Kim (*jinsoo.kim@snu.ac.kr*) Systems Software & Architecture Lab. Seoul National University

Spring 2023

Introduction to Operating Systems

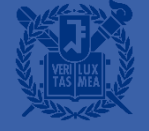

### **Operating System Internals**

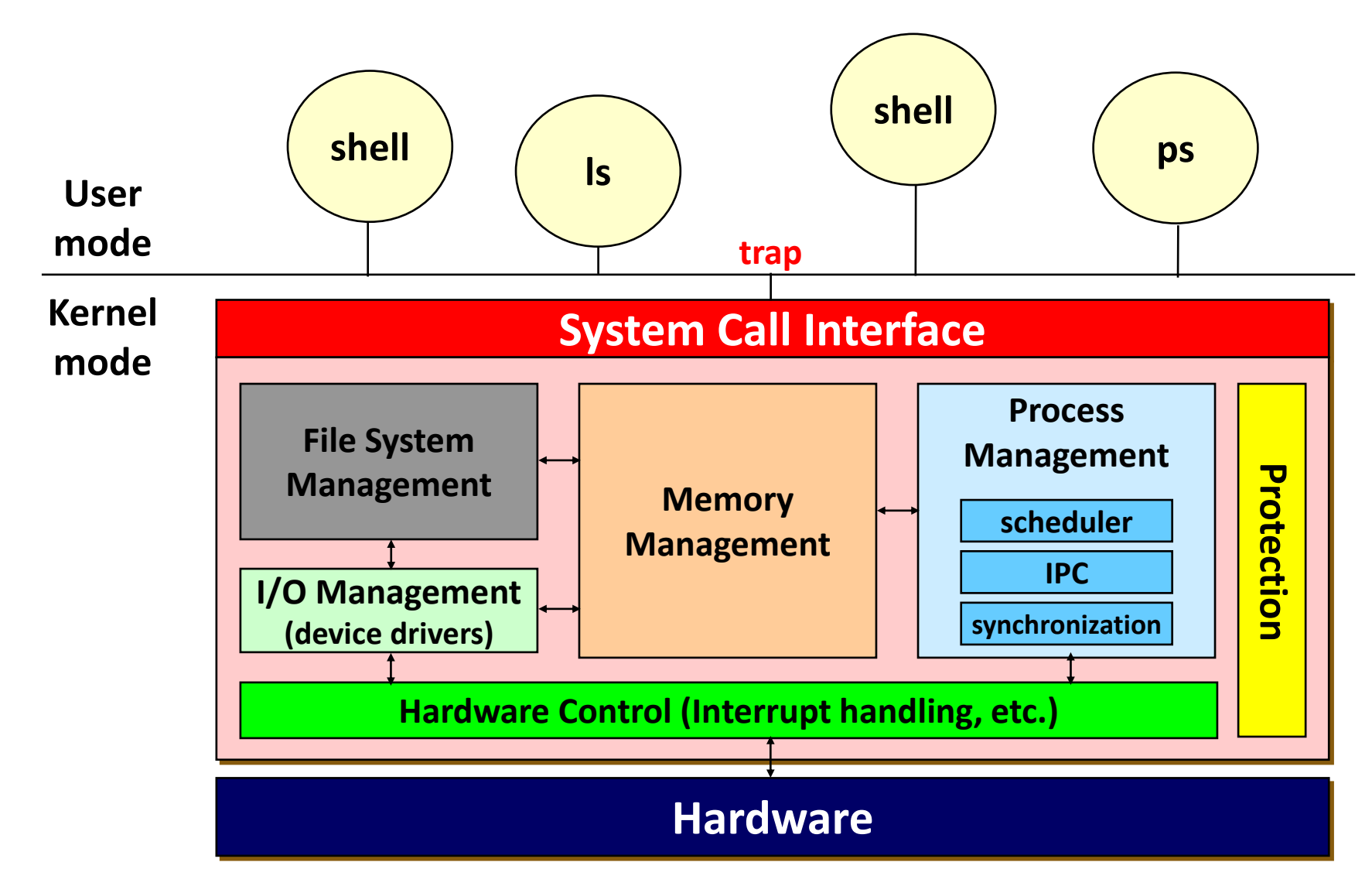

## **OS: Application View**

- OS provides an execution environment for running programs
- 

■ OS provides a(an) \_\_\_\_\_\_\_\_\_\_ view of the underlying computer system

- What are the correct abstractions?
- How much of hardware should be exposed?
- **E** Typical OS abstractions
	- Processors  $\rightarrow$  Processes, Threads
	- Memory  $\rightarrow$  Address space (virtual memory)
	- Storage  $\rightarrow$  Volumes, Directories, Files
	- I/O Devices  $\rightarrow$  Files (+ ioctls)
	- Networks  $\rightarrow$  Files (sockets, pipes, ...)

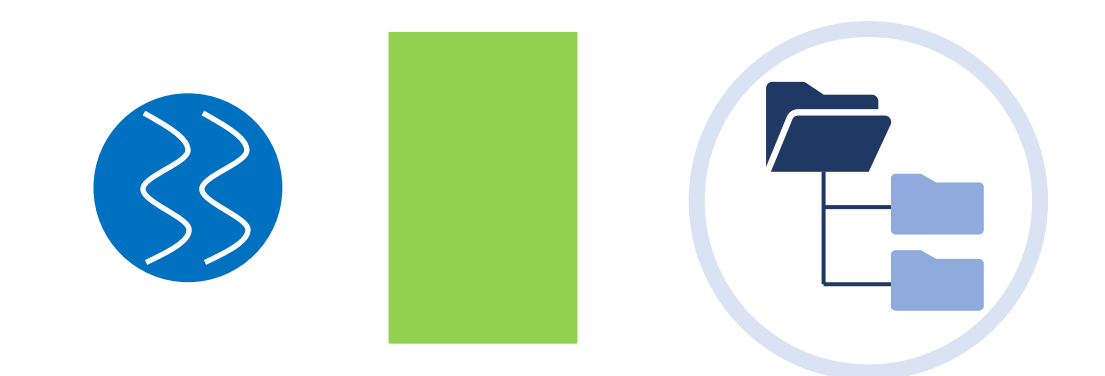

## **OS: System View**

- OS manages various resources of a computer system
- Sharing
- $\blacksquare$ ▪ Fairness
- **Efficiency**
- …

▪ **CPU** ▪ **Memory** ▪ **I/O devices** ▪ **Queues** ▪ **Energy** ▪ … **Resources**

## **OS: Implementation View**

■ OS is highly-concurrent, <u>\_\_\_\_\_\_\_\_\_\_\_\_\_\_\_\_\_\_\_\_\_\_\_\_</u> software ■ Two kinds of events • System calls • Interrupts **Hardware trap Interrupts System call**

### **Unix Features**

- **Process control** 
	- fork(), exec(), wait(), exit()
	- Pipes for inter-process communication (IPC)
- Hierarchical file systems
	- Special files: uniform I/O, naming, and protection
	- Removable file systems via mount/umount
	- i-node
- Signals
- Shells
	- Standard I/O and I/O redirection, filters
	- Shell scripts

## Architectural Support for OS (1)

- CPU modes of operation: kernel vs. user
	- 4 levels in  $x86$ : Ring  $0 > 1 > 2 > 3$
	- 3 levels in RISC-V: Machine > Supervisor > User
- Protected or **with all instructions** 
	- Direct I/O access (e.g., in/out instructions in x86)
	- Accessing system registers
	- Memory state management

 $\bullet$  ……

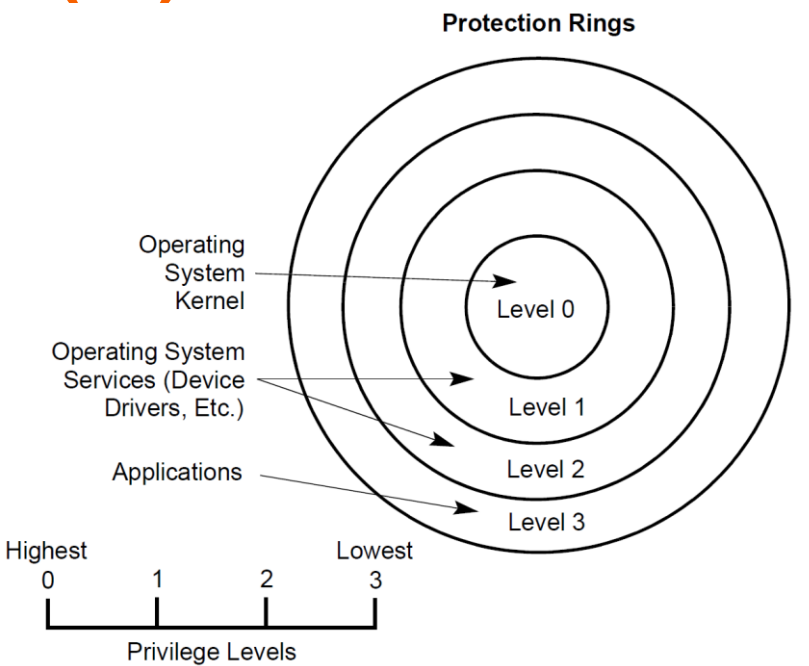

# **Architectural Support for OS (2)**

- **Interrupts** 
	- Generated by hardware devices
	- External interrupts vs. IPIs
	- Asynchronous
- Exceptions
	- Generated by software executing instructions
		- Faults (unintentional, but possibly recoverable): page faults, protection faults, …
		- Traps (intentional): **syscall** instruction in x86\_64 or **ecall** instruction in RISC-V
		- Aborts (unintentional and unrecoverable): parity error, machine error, …
	- Synchronous
	- Exception handling is logically same as interrupt handling

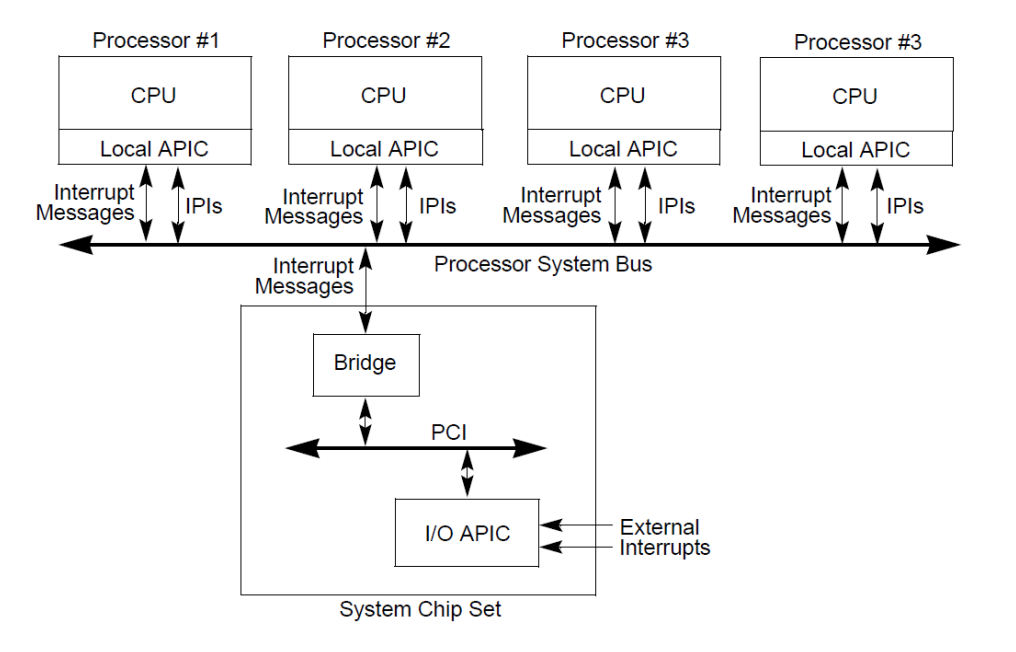

# **Architectural Support for OS (3)**

- Memory protection
	- Segmentation
	- Paging
- Timer

 $\bullet$  ……

- DMA (Direct Memory Access)
- Atomic instructions
	- Atomic inc/dec
	- Test-and-Set
	- Compare-and-Swap
	- LL (Load Locked) & SC (Store Conditional)

*4190.568 Advanced Operating Systems | Spring 2023 | Jin -Soo Kim (jinsoo.kim@snu.ac.kr)* 

## **Assignment #1: Installing Ubuntu**

- **Install the latest VirtualBox 7.0.6 on** your x86\_64 machine
	- [https://virtualbox.org](https://virtualbox.org/)
- Install Ubuntu 22.04 LTS in your VirtualBox
	- [https://ubuntu.com](https://ubuntu.com/)

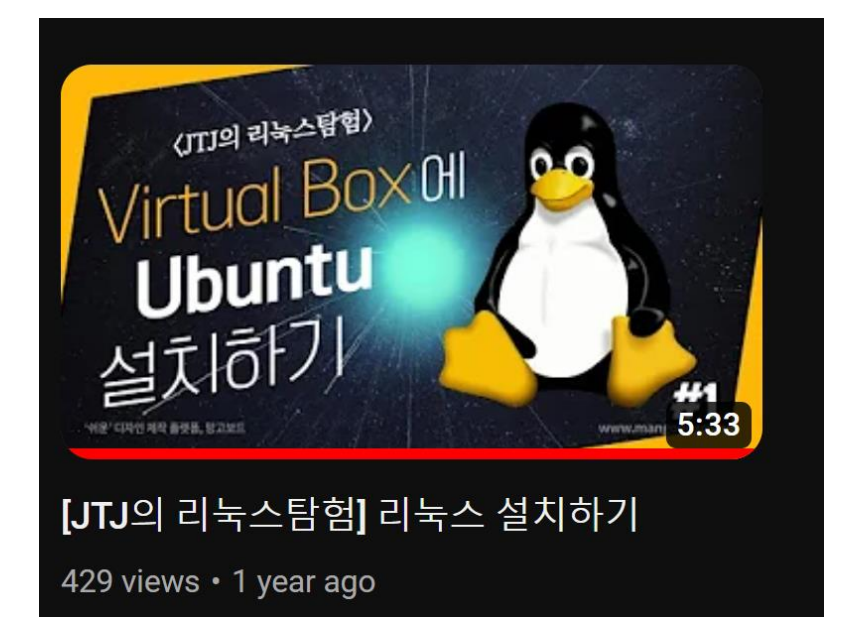

- Download the reference Linux kernel 6.1.14
	- \$ wget <https://cdn.kernel.org/pub/linux/kernel/v6.x/linux-6.1.14.tar.xz>
	- \$ tar xvf linux-6.1.14.tar.xz

## **Assignment #1: Compiling Linux Kernel**

### ■ Install prerequisite packages

\$ sudo apt install build-essential ncurses-dev libssl-dev flex bison libelfdev zstd dwarves

#### ■ Configure the kernel

- \$ cd linux-6.1.14
- \$ cp /boot/config-\$(uname –r) .config
- \$ scripts/config –-disable SYSTEM\_TRUSTED\_KEYS
- \$ scripts/config –-disable SYSTEM\_REVOCATION\_KEYS

#### ■ Compile and install the kernel

- $$$  make all  $-j$  4
- \$ sudo make INSTALL\_MOD\_STRIP=1 modules\_install
- \$ sudo make install

## **Assignment #1: Modifying Linux Kernel**

- Print your name and student ID during the booting
- Take a screenshot
- Be creative!

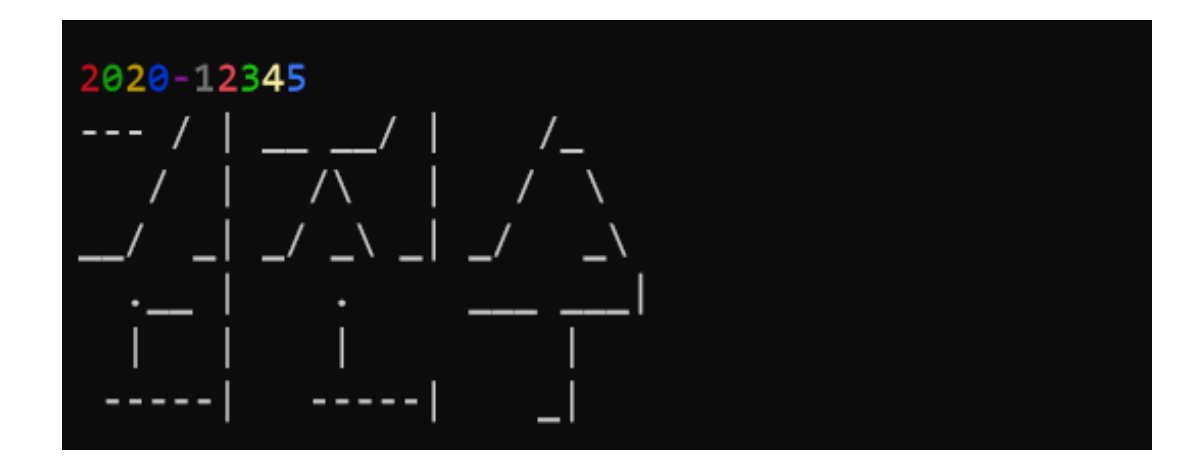

■ Also take a screenshot of the following command:

 $jinsoo@xi:\sim$ cat$ /proc/version Linux version 6.1.14 (jinsoo@xi) (gcc (Ubuntu 11.3.0-1ubuntu1~22.04) 11.3.0, GNU ld (GNU Binutils for Ubuntu) 2.38) #1 SMP PREEMPT\_DYNAMIC Mon Mar 6 11:17:30 KST 2023